# DAWAN Plan de la formation [www.dawan.fr](https://www.dawan.fr)

# Formation Google Cloud Platform Infrastructure : Initiation + Approfondissement

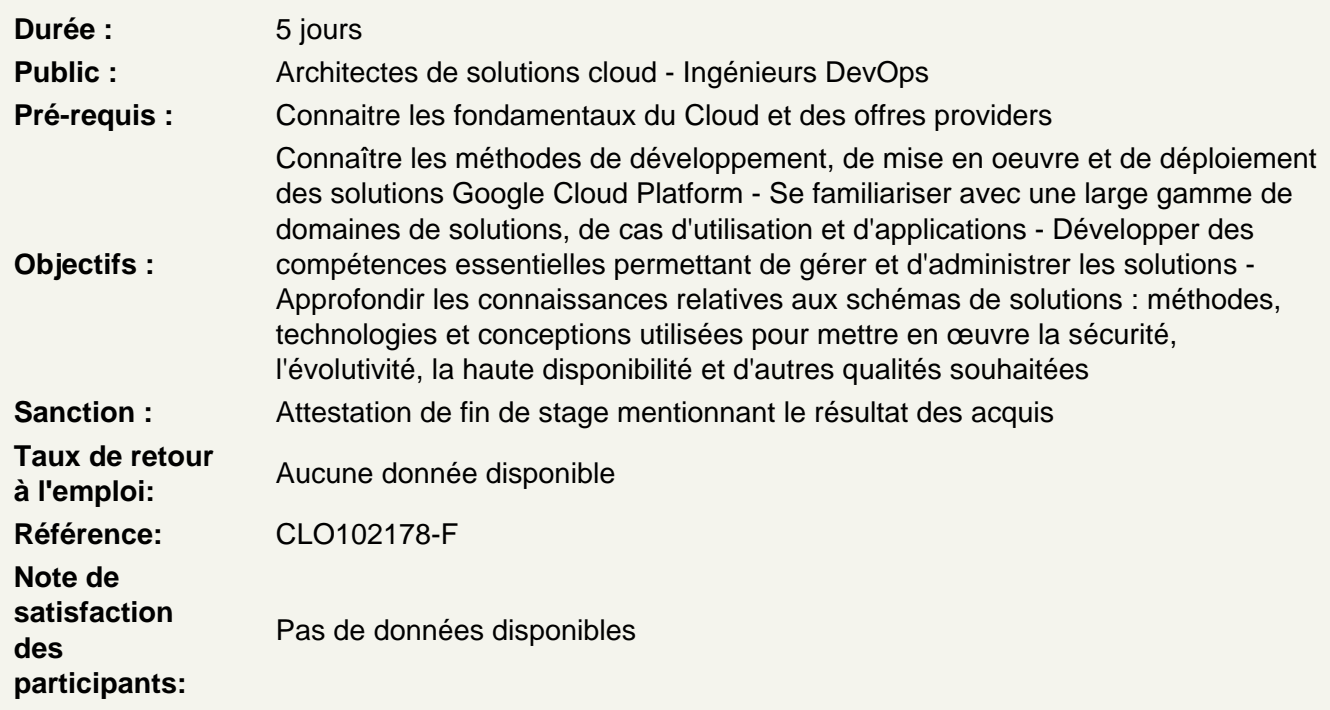

Découvrir l'infrastructure Google Cloud Platform

Infrastructure de Google Cloud Platform (GCP) Utilisation de GCP Démonstration : Projets

Atelier : Utilisation de Google Console et de Google Cloud Shell

Gérer des réseaux virtuels

Cloud privé virtuel (VPC), projets, réseaux et sous-réseaux Adressage IP Routage et règles de pare-feu Sous-réseaux vs topologie de réseau physique pour la gestion des ressources

Atelier : Configuration de réseaux virtuels - Hôte bastion

Créer et utiliser des machines virtuelles

Google Compute Engine Options de calcul (processeur virtuel et mémoire) Gestion des Images

Actions courantes de Compute Engine

### **Atelier : Création de machines virtuelles**

# **Gérer les autorisations avec Google Cloud Identity and Access Management (IAM)**

Cloud IAM : présentation, fonctionnalités Configuration des Organisations, rôles et membres Comptes de service Bonnes pratiques

# **Atelier : Configuration de Google Cloud IAM**

## **Stocker des données dans le cloud**

Google Cloud Storage : présentation, usages Google Cloud SQL : fonctionnalités Cloud Spanner Google Cloud Bigtable Google Cloud Datastore

# **Atelier : Utilisation de Cloud SQL - Cloud Datastore**

#### **Gérer des ressources**

Cloud Resource Manager : quotas, libellés, noms et facturation Administration de la facturation

#### **Atelier : Analyser les données de facturation à l'aide de BigQuery**

#### **Surveiller des ressources**

Stackdriver et surveillance **Journalisation** Création de rapports d'erreurs Traçage et débogage

#### **Atelier : Surveillance des ressources (Stackdriver) - Rapports d'erreur et débogage**

# **Gérer l'interconnexion des réseaux**

Réseau privé virtuel cloud (VPN) Routeur cloud, interconnexion cloud Appairage externe et Cloud DNS

# **Atelier : Réseaux privés virtuels (VPN)**

#### **Équilibrer la charge entre instances**

Groupes d'instances gérés Equilibrage de charge HTTP/HTTPS Equilibrage de charge interrégional et basé sur le contenu Equilibrage de charge proxy SSL/proxy TCP et équilibrage de charge réseau Autoscaling : règles et configuration

### **Atelier : Automatisation et équilibrage de charge des machines virtuelles - Autoscaling**

### **Automatiser la gestion de l'infrastructure avec les API de Google Cloud Platform**

Automatisation de l'infrastructure : principes Gestion des images, métadonnées, scripts et API Google Cloud

# **Atelier : Automatisation de l'infrastructure avec l'API Google Cloud Platform**

### **Automatiser l'infrastructure avec Deployment Manager**

Deployment Manager : présentation, fonctionnalités Configuration de Deployment Manager Google Cloud Launcher

#### **Atelier : Utilisation de Deployment Manager**

# **Découvrir les Services gérés**

Cloud Dataproc Cloud Dataflow BigQuery et Cloud DataLab

# **Atelier : Manipulation de services gérés**

# **Découvrir les services d'infrastructure d'applications**

Cloud Pub/Sub Gestion des API Cloud Functions Cloud Source Repositories APIs spécialisées

# **Atelier : Démonstrations de services d'infrastructures**

#### **Gérer des applications dans le cloud**

Google App Engine : présentation, fonctionnalités Apports de l'environnement App Engine Google Cloud Endpoints

#### **Atelier : Utilisation de Google App Engine**

### **Créer et gérer des Conteneurs**

Conteneurs, Kubernetes Engine et Container Registry Kubernetes Engine, App Engine ou conteneurs sur Compute Engine ?

#### **Atelier : Équilibrage de charge Kubernetes**